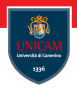

## <span id="page-0-0"></span>Logging

## Prof. Michele Loreti

Programmazione Avanzata

Corso di Laurea in Informatica (L31) Scuola di Scienze e Tecnologie

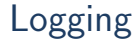

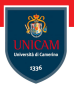

Java is equipped with a logging system that can be used to keep track of executions. . .

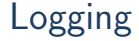

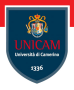

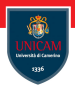

Logging system manages a default logger that we get by calling: Logger.getGLobal()

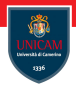

Logging system manages a default logger that we get by calling: Logger.getGLobal()

A logger provides method to register relevant event of our application: Logger getGLobal() info ("Opening file  $"+$  filename);

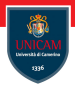

Logging system manages a default logger that we get by calling: Logger.getGLobal()

A logger provides method to register relevant event of our application: Logger getGLobal() info ("Opening file  $"+$  filename);

The result is something of the form:

Apr 24, 2018  $12:30:16$  PM it . unicam . cs . pa . examples . ExExceptions data.txt INFO: Opening file data.txt

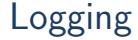

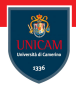

```
Logger logger = Logger.getLogger("com.mycompany.myapp");
```
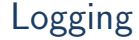

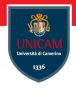

```
Logger logger = Logger.getLogger("com.mycompany.myapp");
```
The structure of the name recalls a hierarchy among the loggers.

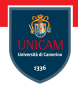

```
Logger logger = Logger.getLogger("com.mycompany.myapp");
```
The structure of the name recalls a hierarchy among the loggers.

Each logger is equipped with a level: OFF, SEVERE, WARNING, INFO, CONFIG, FINE, FINER, FINEST, ALL.

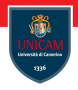

```
Logger logger = Logger.getLogger("com.mycompany.myapp");
```
The structure of the name recalls a hierarchy among the loggers.

Each logger is equipped with a level: OFF, SEVERE, WARNING, INFO, CONFIG, FINE, FINER, FINEST, ALL.

You can log at the right level:

```
logger. log (level, message);
```
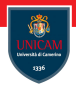

```
Logger logger = Logger.getLogger("com.mycompany.myap" ;
```
The structure of the name recalls a hierarchy among the loggers.

Each logger is equipped with a level: OFF, SEVERE, WARNING, INFO, CONFIG, FINE, FINER, FINEST, ALL.

```
You can log at the right level:
```

```
logger. log (level, message);
```
The level of displayed message can be set:

```
logger.set Level (level);
```
## Logger methods. . .

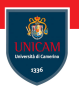

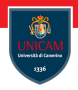

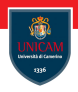

logp(...) Methods: are similar to the log methods, but also take an explicit source class name and method name.

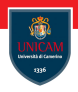

logp(...) Methods: are similar to the log methods, but also take an explicit source class name and method name.

logrp(...) Methods: are similar to logp method, but also take an explicit bundle object to be used in localising the log message.

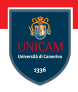

logp(...) Methods: are similar to the log methods, but also take an explicit source class name and method name.

logrp(...) Methods: are similar to logp method, but also take an explicit bundle object to be used in localising the log message.

Utility methods: for tracing method entries (the entering methods), method returns (the exiting methods) and throwing exceptions (the throwing methods).

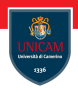

logp(...) Methods: are similar to the log methods, but also take an explicit source class name and method name.

logrp(...) Methods: are similar to logp method, but also take an explicit bundle object to be used in localising the log message.

Utility methods: for tracing method entries (the entering methods), method returns (the exiting methods) and throwing exceptions (the throwing methods).

Log level methods: These methods are named after the standard Level names and take a single argument, a message string.

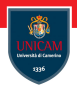

## <span id="page-17-0"></span>To be continued. . .

Prof. Michele Loreti **[Logging](#page-0-0)** Logging 266 / 443